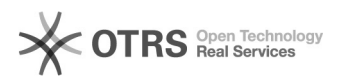

## Versandregeln eBay: Wie übernehme ich eigene Versandregeln

02.05.2024 20:36:22

## **FAQ-Artikel-Ausdruck**

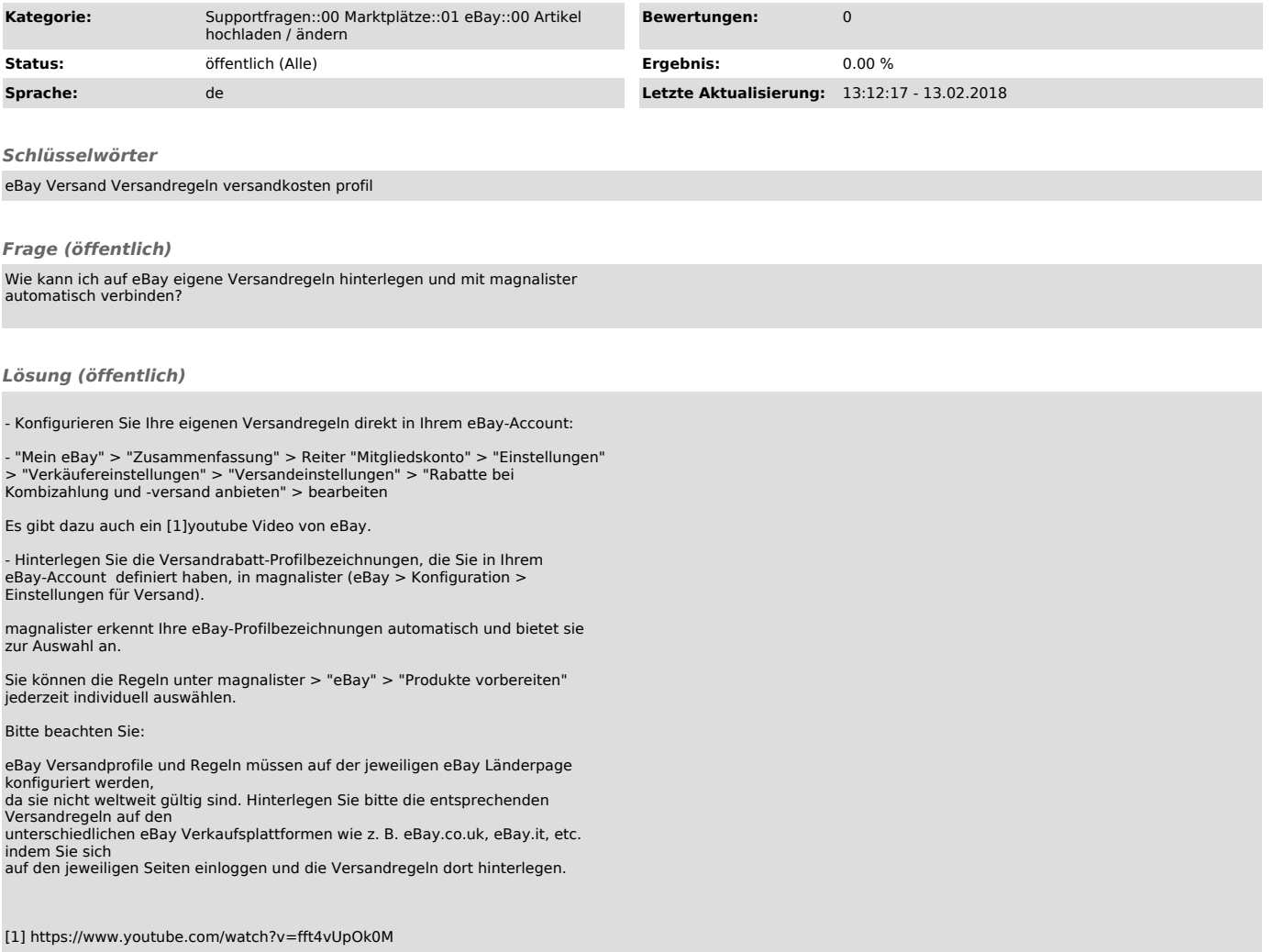